# **kurz & knapp**

Informationen zu Rechtsfragen im Schulalltag

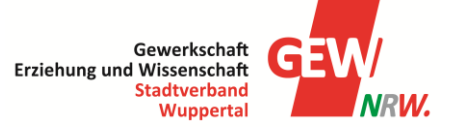

Stand: 01/2024

# **Tarifbeschäftigte im Schuldienst: Informationen zur korrekten Stufenzuordnung in der Gehaltstabelle**

Neben der Entgeltgruppe bestimmt die Stufenzuordnung maßgeblich die Höhe des Einkommens.

Ein Auszug aus der Entgelttabelle gültig bis 12/2024 macht das deutlich (aktuelle Tabelle immer unte[r www.lbv.nrw.de\)](http://www.lbv.nrw.de/).

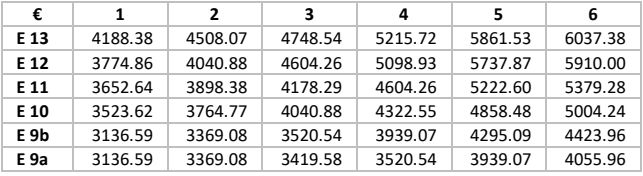

Nachfolgend einige Hinweise zur Stufenzuordnung, die keinen Anspruch auf Vollständigkeit erheben.

Die reguläre Stufenlaufzeit berechnet sich folgendermaßen:

Stufe 2 wird erreicht nach einem Jahr in Stufe 1 Stufe 3 wird erreicht nach zwei Jahren in Stufe 2 Stufe 4 wird erreicht nach drei Jahren in Stufe 3 Stufe 5 wird erreicht vier nach Jahren in Stufe 4 Stufe 6 wird erreicht nach fünf Jahren in Stufe 5

## **Verlängerte Stufenlaufzeit**

Lehrkräfte mit erster Staatsprüfung bzw. Master für ein Lehramt oder Absolvent\*innen der OBAS (Berufsbegleitender Vorbereitungsdienst) werden zwar wie Lehrkräfte mit voller Lehrbefähigung eingruppiert, unterliegen aber einer verlängerten Stufenlaufzeit. Sie verbleiben in Stufe 1 zwei Jahre und in Stufe 2 fünf Jahre.

#### **Stufenlaufzeit kann auch unterbrochen werden**

Zeiten der Mutterschutzfrist (in der Regel 14 Wochen) und Arbeitsunfähigkeit bis zu 39 Wochen unterbrechen die Stufenlaufzeit nicht. Eine Elternzeit hält die Stufenlaufzeit an. Unterbrechungen (z.B. Beurlaubung) von mehr als drei Jahren können auch zu einer Rückstufung führen. (§ 17,3 TV-L)

#### **Einstufung bei Einstellung**

Grundsätzlich erfolgt die Einstufung bei Einstellung in Stufe 1. Das Referendariat wird mit sechs Monaten angerechnet. Berufliche Vorerfahrungen können die Stufenzuordnung verbessern.

### **Berücksichtigung einschlägiger Berufserfahrung beim selben Arbeitgeber**

Was unter einschlägiger Berufserfahrung zu verstehen ist, haben die Tarifvertragsparteien in einer Protokollerklärung zu § 16 Abs. 2 TV-L festgehalten. Danach ist einschlägige Berufserfahrung eine berufliche Erfahrung in der übertragenen oder einer auf die Aufgabe bezogenen entsprechenden Tätigkeit. Sie liegt vor, wenn die frühere Tätigkeit im Wesentlichen unverändert fortgesetzt wird. Maßgeblich ist, ob das in der früheren Tätigkeit nötige Wissen und Können und die dort erworbenen Kenntnisse und Erfahrungen auch für die neue Tätigkeit erforderlich sind, d.h. es kommen bei Lehrkräften nur vorherige Tätigkeiten als Lehrkraft in Betracht.

Liegt einschlägige Berufserfahrung bei demselben Arbeitgeber vor, kann die erreichte Stufe übernommen und die Laufzeit fortgeführt werden, wenn die Unterbrechungszeit nicht mehr als sechs Monate zum vorherigen Beschäftigungsverhältnis beträgt. Ist die Unterbrechungszeit länger, kann höchstens die Stufe 3 bei Einstellung erreicht werden.

## **Berücksichtigung einschlägiger Berufserfahrung bei anderen Arbeitgebern**

Die Anrechnung der einschlägigen Berufserfahrung bei einem anderen Arbeitgeber ist nach §16 (2) TVL gedeckelt. Danach kann höchstens die Stufe 3 erreicht werden. Nun hat der Europäische Gerichtshof in seinem Urteil vom 5.12.2013 entschieden, dass bei der Anerkennung von Berufserfahrung nicht mehr zwischen demselben und anderen Arbeitgebern unterschieden werden darf, so dass möglicherweise auch eine höhere Stufe bei Einstellung gewährt werden muss, wenn die Unterbrechungszeit zum vorherigen Arbeitsverhältnis nicht

# **kurz & knapp**

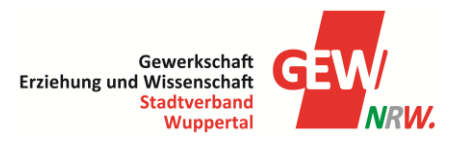

# Informationen zu Rechtsfragen im Schulalltag

mehr als sechs Monate beträgt. Sollte das der Fall sein, empfehlen wir Beratung bei der GEW einzuholen.

### **Berücksichtigung förderlicher Zeiten**

Zur Deckung des Personalbedarfs kann der Arbeitgeber bei neueingestellten Beschäftigten Zeiten einer vorherigen beruflichen Tätigkeit ganz oder teilweise für die Stufenzuordnung berücksichtigen, wenn diese Tätigkeit für die vorgesehene Tätigkeit förderlich ist (§16 Absatz 2 Satz 4). Im Ergebnis können neueingestellte Beschäftigte auf diesem Wege auch der Stufe 3 oder einer höheren Stufe zugeordnet werden, sogar die Höchststufe kann erreicht werden.

Voraussetzung für die Berücksichtigung förderlicher Zeiten ist die Notwendigkeit der Personalgewinnung, d.h. der Personalbedarf kann andernfalls quantitativ oder qualitativ nicht hinreichend abgedeckt werden.

Inhaltlich kommen als förderliche Zeiten in erster Linie gleichartige und gleichwertige Tätigkeiten in Betracht. Sie können insbesondere vorliegen, wenn die frühere Tätigkeit mit der auszuübenden Tätigkeit in sachlichem Zusammenhang steht und Kenntnisse, Fertigkeiten und Erfahrungen für die Erfüllung der auszuübenden Tätigkeit offenkundig von Nutzen sind.

Hilfreich ist es, wenn Schulleitungen der Einstellungsbehörde mitteilen, wenn sie eine Lehrkraft mit einer bestimmten Qualifikation benötigen und einstellen wollen.

Es ist wichtig, bei Einstellung einen Antrag auf Anerkennung der beruflichen Vorerfahrungen zu stellen und den zuständigen Personalrat zu bitten, die Anerkennung der Zeiten zu unterstützen.

Wir möchten darauf hinweisen, dass wir nicht alle Bestimmungen des Tarifrechtes benannt haben und uns auf eine vereinfachte Darstellung der wesentlichen Zusammenhänge beschränken wollten. Im Zweifel muss immer individuelle Beratung bei der GEW eingeholt werden.

# **Einstufung nicht korrekt?**

Sollten Sie feststellen, dass Ihre Einstufung nicht korrekt ist, müssen Sie einen Antrag auf Überprüfung stellen. Dieser Antrag gilt nur sechs Monate rückwirkend.

**Da der zuständige Personalrat bei der Einstufung ein Mitbestimmungsrecht hat, sollte er über entsprechende Anträge immer informiert werden.**

#### **Rechtsquellen:**

- TV-L (Tarifvertrag Länder) §§ 16 und 17
- Hinweise zur Anwendung des Tarifvertrages für den öffentlichen Dienst der Länder (TV-L) im Land Nordrhein-Westfalen - Gem. RdErl. d. Finanzministeriums – B 4400 – 1 – IV 1 – u. d. Innenministeriums – 25 – 42.06.02